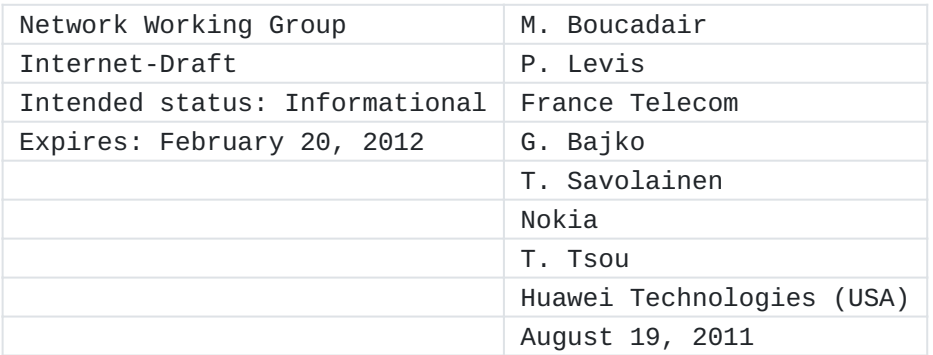

Huawei Port Range Configuration Options for PPP IPCP draft-boucadair-pppext-portrange-option-07

## <span id="page-0-0"></span>**[Abstract](#page-0-0)**

This document defines two Huawei IPCP (IP Configuration Protocol) Options used to convey a set of ports. These options can be used in the context of port range-based solutions or NAT-based ones for port delegation and forwarding purposes.

## **Requirements Language**

The key words "MUST", "MUST NOT", "REQUIRED", "SHALL", "SHALL NOT", "SHOULD", "SHOULD NOT", "RECOMMENDED", "MAY", and "OPTIONAL" in this document are to be interpreted as described in [RFC 2119](#page-13-0) *[RFC2119]*.

#### <span id="page-0-1"></span>**[Status of this Memo](#page-0-1)**

This Internet-Draft is submitted to IETF in full conformance with the provisions of BCP 78 and BCP 79.

Internet-Drafts are working documents of the Internet Engineering Task Force (IETF). Note that other groups may also distribute working documents as Internet-Drafts. The list of current Internet- Drafts is at http://datatracker.ietf.org/drafts/current/.

Internet-Drafts are draft documents valid for a maximum of six months and may be updated, replaced, or obsoleted by other documents at any time. It is inappropriate to use Internet-Drafts as reference material or to cite them other than as "work in progress." This Internet-Draft will expire on February 20, 2012.

## <span id="page-0-2"></span>**[Copyright Notice](#page-0-2)**

Copyright (c) 2011 IETF Trust and the persons identified as the document authors. All rights reserved. This document is subject to BCP 78 and the IETF Trust's Legal Provisions Relating to IETF Documents (http://trustee.ietf.org/licenseinfo) in effect on the date of publication of this document. Please review these documents carefully, as they describe your rights and restrictions with respect to this document.

## <span id="page-1-0"></span>**[Table of Contents](#page-1-0)**

- \*1. [Introduction](#page-1-1)
- \*1.1. <u>[Use Cases](#page-2-0)</u>
- \*1.2. <u>[Terminology](#page-2-1)</u>
- \*2. [Port Range Options](#page-3-0)
- 2.1. [Description of Port Range Value and Port Range Mask](#page-3-1) \*
- 2.2. [Description of Cryptographically Random Port Range option](#page-5-0) \*
- 2.2.1. [Random Port Delegation Function](#page-5-1) \*
- 2.2.2. [Description of Cryptographically Random Port Range Option](#page-6-0) \*
- 2.3. [Illustration Examples](#page-7-0) \*
- \*2.3.1. [Overview](#page-8-0)
- 2.3.2. [Successful Flow: Port Range Options supported by both the](#page-8-1) \* [Client and the Server](#page-8-1)
- 2.3.3. [Port Range Option Not Supported by the Server](#page-10-0) \*
- 2.3.4. [Port Range Option not Supported by the Client](#page-12-0) \*
- \*3. <u>IANA Considerations</u>
- 4. [Security Considerations](#page-13-1) \*
- \*5. <u>Contributors</u>
- 6. [Acknowledgements](#page-13-3) \*
- \*7. [References](#page-13-4)
- 7.1. [Normative References](#page-13-5) \*
- 7.2. [Informative References](#page-13-6) \*

[Authors' Addresses](#page-14-0) \*

#### <span id="page-1-1"></span>**[1.](#page-1-1) Introduction**

Within the context of IPv4 address depletion, several solutions have been investigated to share IPv4 addresses. Two flavors can be distinguished: NAT-based solutions (a.k.a., Carrier Grade NAT (CGN,  $[I-$ [D.ietf-behave-lsn-requirements\]\)](#page-13-7)) or port range based ones (e.g., [\[I-](#page-13-8)

[D.ymbk-aplusp\]](#page-13-8)). Port range-based solutions do not require an additional NAT level in the service provider's domain. Several means may be used to convey Port Range information. This document defines the notion of Port Mask which is generic and flexible. Several allocation schemes may be implemented when using a Port Mask. It proposes a basic mechanism that allows the allocation of a unique port range to a requesting client. This document defines Huawei IPCP options to be used to carry Port Range information. IPv4 address exhaustion is only provided as an example of the usage of the PPP IPCP Options defined in this document. In particular, Port Range Options may be used independently of the presence of IP-Address IPCP Option. This document adheres to the consideration defined in [\[RFC2153\]](#page-13-9). This document is not a product of pppext working group. Note that IPR disclosures apply to this document (see https://

datatracker.ietf.org/ipr/).

#### <span id="page-2-0"></span>**[1.1.](#page-2-0) Use Cases**

Port Range Options can be used in port range-based solutions (e.g.,  $[I-$ [D.ymbk-aplusp\]](#page-13-8)) or in a CGN-based solution to bypass the NAT (i.e., for transparent NAT traversal and avoid involving several NAT levels in the path) or to delegate one or a set of ports to the requesting client (e.g., avoid ALG (Application Level Gateway) or for port forwarding). For improved security an option for delegating cryptographically random port range is defined.

#### <span id="page-2-1"></span>**[1.2.](#page-2-1) Terminology**

To differentiate between a Port Range containing a contiguous span of port numbers and a Port Range with non contiguous and possibly random port numbers, the following denominations are used:

Contiguous Port Range: a set of port values which form a \* contiguous sequence.

\*Non Contiguous Port Range: a set of port values which does not form a contiguous sequence.

\*Random Port Range: a cryptographically random set of port values.

Unless explicitly mentioned, Port Mask refers to the couple (Port Range Value, Port Range Mask). In addition, this document makes use of the following terms: [\[RFC1661\]](#page-13-10).

Delegated port or port range: a port or a range of ports \*belonging to an IP address managed by an upstream device (such as NAT), which are delegated to a client for use as source address and port when sending packets.

Forwarded port or port range: a port or a range of ports \* belonging to an IP address managed by an upstream device such as (NAT), which is/are statically mapped to the internal IP address of the client and same port number of the client.

This memo uses the same terminology as per

#### <span id="page-3-2"></span><span id="page-3-0"></span>**[2.](#page-3-0) [Port Range Options](#page-3-2)**

This section defines the IPCP Option for Port Range delegation. The format of vendor-specific options is defined in [\[RFC2153\]](#page-13-9). Below are provided the values to be conveyed when the Port Range Option is used:

Organizationally Unique Identifier (OUI): This field is set to \* 781DBA (hex).

 $*$ Kind: This field is set to F0 (hex).

\*Value: The content of this field is specified in <u>Section 2.1</u> and [Section 2.2.2.](#page-6-1)

#### <span id="page-3-3"></span><span id="page-3-1"></span>**[2.1.](#page-3-1) [Description of Port Range Value and Port Range Mask](#page-3-3)**

The Port Range Value and Port Range Mask are used to specify one range of ports (contiguous or not contiguous) pertaining to a given IP address. Concretely, Port Range Mask and Port Range Value are used to notify a remote peer about the Port Mask to be applied when selecting a port value as a source port. The Port Range Value is used to infer a set of allowed port values. A Port Range Mask defines a set of ports that all have in common a subset of pre-positioned bits. This set of ports is also called Port Range. Two port numbers are said to belong to the same Port Range if and only if, they have the same Port Range Mask. A Port Mask is composed of a Port Range Value and a Port Range Mask:

 $*$ The Port Range Value indicates the value of the significant bits  $*$ of the Port Mask. The Port Range Value is coded as follows:

The significant bits may take a value of 0 or 1. -

All the other bits (a.k.a., non significant ones) are set to -  $\Theta$ .

 $*$ The Port Range Mask indicates, by the bit(s) set to 1, the position of the significant bits of the Port Range Value.

This IPCP Configuration Option provides a way to negotiate the Port Range to be used on the local end of the link. It allows the sender of the Configure-Request message to state which Port Range associated with a given IP address is desired, or to request the peer to provide the configuration. The peer can provide this information by NAKing the

option, and returning a valid Port Range (i.e., (Port Range Value, Port Range Mask)). When a peer issues a request enclosing IPCP Port Range Option, and if the server does not support this option, the Port Range Option is rejected by the server. The Port Range IPCP option adheres to the format defined in Section 2.1 of [\[RFC2153\].](#page-13-9) The "value" field of the option defined in [\[RFC2153\]](#page-13-9) when conveying Port Range IPCP Option is provided in **Figure 1**.

0 1 2 3 0 1 2 3 4 5 6 7 8 9 0 1 2 3 4 5 6 7 8 9 0 1 2 3 4 5 6 7 8 9 0 1 +-+-+-+-+-+-+-+-+-+-+-+-+-+-+-+-+-+-+-+-+-+-+-+-+-+-+-+-+-+-+-+-+ |M| Reserved | Port Range Value +-+-+-+-+-+-+-+-+-+-+-+-+-+-+-+-+-+-+-+-+-+-+-+-+-+-+-+-+-+-+-+-+ | Port Range Mask | +-+-+-+-+-+-+-+-+-+-+-+-+-+-+-+-+

M: mode bit. It indicates the mode the port range is allocated \* for. A value of zero indicates the port ranges are delegated, while a value of 1 indicates the port ranges are port forwarded.

Port Range Value (PRV): PRV indicates the value of the \* significant bits of the Port Mask. By default, no PRV is assigned.

\*Port Range Mask (PRM): Port Range Mask indicates the position of the bits which are used to build the Port Range Value. By default, no PRM value is assigned. The 1 values in the Port Range Mask indicate by their position the significant bits of the Port Range Value.

Figure 2 provides an example of the resulting Port Range:

- Port Range Mask is set to 0001010000000000 (5120) and
- Port Range Value is set to 0000010000000000 (1024).

0 1 0 1 2 3 4 5 6 7 8 9 0 1 2 3 4 5 +-+-+-+-+-+-+-+-+-+-+-+-+-+-+-+-+ |0 0 0 1 0 1 0 0 0 0 0 0 0 0 0 0| Port Range Mask +-+-+-+-+-+-+-+-+-+-+-+-+-+-+-+-+  $\| \cdot \|$  | | (two significant bits) v v +-+-+-+-+-+-+-+-+-+-+-+-+-+-+-+-+ |0 0 0 0 0 1 0 0 0 0 0 0 0 0 0 0| Port Range Value +-+-+-+-+-+-+-+-+-+-+-+-+-+-+-+-+ +-+-+-+-+-+-+-+-+-+-+-+-+-+-+-+-+  $|x x x 0 x 1 x x x x x x x x x x |$  Usable ports (x may be set to 0 or 1) +-+-+-+-+-+-+-+-+-+-+-+-+-+-+-+-+

#### <span id="page-5-0"></span>**[2.2.](#page-5-0) Description of Cryptographically Random Port Range option**

A cryptographically random Port Range Option may be used as a mitigation tool against blind attacks described in [\[RFC6056\].](#page-13-11)

# <span id="page-5-2"></span><span id="page-5-1"></span>**[2.2.1.](#page-5-1) [Random Port Delegation Function](#page-5-2)**

Delegating random ports can be achieved by defining a function which takes as input a key 'k' and an integer 'x' within the range (1024, 65535) and produces an output 'y' also within the port range (1024, 65535).

The cryptographical mechanism ensures that the entire 64k port range can be efficiently distributed to multiple nodes in a way that when nodes calculate the ports, the results will never overlap with ports other nodes have calculated (property of permutation), and ports in the reserved range (smaller than 1024) are not used. As the randomization is done cryptographically, an attacker seeing a node using some port X cannot determine which other ports the node may be using (as the attacker does not know the key). Calculation of the random port list is done as follows:

The cryptographic mechanism uses an encryption function  $y = E(K, x)$  that takes as input a key K (for example, 128 bits) and an integer x (the plaintext) in range (1024, 65535), and produces an output y (the ciphertext), also an integer in range (1024, 65535). This section describes one such encryption function, but others are also possible. The server will select the key K. When the server wants to allocate e.g. 2048 random ports, it selects a starting point 'a' (1024  $\leq$  a  $\leq$ 65536-2048) in a way that the port range (a, a+2048) does not overlap with any other active client, and calculates the values  $E(K, a)$ ,  $E(K, a+1)$ ,  $E(K, a+2)$ , ...,  $E(K, a+2046)$ ,  $E(K, a+2047)$ . These are the port numbers allocated for this node. Instead of sending the port numbers

```
individually, the server just sends the values 'K', ' a', and '2048'.
The client will then repeat the same calculation.
The server SHOULD use different K for each IPv4 address it allocates to
make attacks as difficult as possible. This way, learning the K used in
IPv4 address IP1 would not help in attacking IPv4 address IP2 that is
allocated by the same server to different nodes.
With typical encryption functions (such as AES and DES), the input
example, 128 bits for AES, and 64 bits for DES. For port randomization,
This would look as follows (using pseudo-code):
```
(plaintext) and output (ciphertext) are blocks of some fixed size; for we need an encryption function whose input and output is an integer in range (1024, 65535).

One possible way to do this is to use the 'Generalized-Feistel Cipher' [\[CIPHERS\]](#page-13-12) construction by Black and Rogaway, with AES as the underlying round function.

```
def E(k, x):
    y = Feistel16(k, x)if y \ge 1024:
           return y
     else:
           return E(k, y)
```
Note that although  $E(k, x)$  is recursive, it is quaranteed to terminate. The average number of iterations is just slightly over 1. Feistel16 is a 16-bit block cipher:

```
 def Feistel16(k, x):
    left = x & 0 \times ffright = x \gg 8for round = 1 to 3:
        temp = left \wedge FeistelRound(k, round, right)left = rightright = temp return (right << 8) | left
 def FeistelRound(k, round, x):
    msg[0] = roundmsg[1] = xmsg[2...15] = 0 return AES(k, msg)[0]
```
Other port generator functions may be predefined in Standards Track documents and allocated a not yet allocated 'function' value within the corresponding sub-option type field.

<span id="page-6-1"></span><span id="page-6-0"></span>**[2.2.2.](#page-6-0) [Description of Cryptographically Random Port Range Option](#page-6-1)**

The cryptographically Random Port Range IPCP Option adheres to the format defined in Section 2.1 of [\[RFC2153\]](#page-13-9). The "value" field of the option defined in [\[RFC2153\]](#page-13-9) when conveying cryptographically Random Port Range IPCP Option is illustrated in Figure 6

 0 1 2 3 4 5 6 7 8 9 0 1 2 3 4 5 6 7 8 9 0 1 2 3 4 5 6 7 8 9 0 1 +-+-+-+-+-+-+-+-+-+-+-+-+-+-+-+-+-+-+-+-+-+-+-+-+-+-+-+-+-+-+-+-+ |M| Reserved | function | +-+-+-+-+-+-+-+-+-+-+-+-+-+-+-+-+-+-+-+-+-+-+-+-+-+-+-+-+-+-+-+-+ starting point | number of delegated ports | +-+-+-+-+-+-+-+-+-+-+-+-+-+-+-+-+-+-+-+-+-+-+-+-+-+-+-+-+-+-+-+-+ | key K ... +-+-+-+-+-+-+-+-+-+-+-+-+-+-+-+-+-+-+-+-+-+-+-+-+-+-+-+-+-+-+-+-+ ... ... +-+-+-+-+-+-+-+-+-+-+-+-+-+-+-+-+-+-+-+-+-+-+-+-+-+-+-+-+-+-+-+-+ ... ... +-+-+-+-+-+-+-+-+-+-+-+-+-+-+-+-+-+-+-+-+-+-+-+-+-+-+-+-+-+-+-+-+ ... | +-+-+-+-+-+-+-+-+-+-+-+-+-+-+-+-+-+-+-+-+-+-+-+-+-+-+-+-+-+-+-+-+

M: mode bit. It indicates the mode the port range is allocated \* for. A value of zero indicates the port ranges are delegated, while a value of 1 indicates the port ranges are port forwarded.

Function: A 16 bit field whose value is associated with \* predefined encryption functions. This specification associates value 1 with the predefined function described in [Section 2.2.1](#page-5-2).

Starting Point: A 16 bit value used as an input to the specified \* function

Number of delegated ports: A 16 bit value specifying the number \* of ports delegated to the client for use as source port values.

 $*$ Key K: A 128 bit key used as input to the predefined function for delegated port calculation.

When the option is included in the IPCP Configure-Request 'key field' and 'starting point' field SHALL be set to all zeros. The requester MAY indicate in the 'function' field which encryption function requester prefers, and in the 'number of delegated ports' field the number of ports the requester would like to obtain. If requester has no preference it SHALL set also the 'function' field and/or 'number of delegated ports' field to zero.

The usage of the option in IPCP message negotiation (Request/Reject/ Nak/Ack) follows the logic described for Port Mask and Port Range options at **[Section 2.1](#page-3-3)**.

<span id="page-7-0"></span>**[2.3.](#page-7-0) Illustration Examples**

## <span id="page-8-0"></span>**[2.3.1.](#page-8-0) Overview**

These flows provide examples of the usage of IPCP to convey the Port Range Option. As illustrated in Figure 7, IPCP messages are exchanged between a Host and a BRAS (Broadband Access Server).

- 1. The first example illustrates a successful IPCP exchange;
- The second example shows the IPCP exchange that occurs when 2. Port Range Option is not supported by the server;
- The third example shows the IPCP exchange that occurs when Port 3. Range Option is not supported by the client;
- The fourth example shows the IPCP exchange that occurs when 4. Port Range Option is not supported by the client and a non null IP (i.e., an address different from 0.0.0.0) address is enclosed in the first configuration request issued by the peer.

# <span id="page-8-1"></span>**[2.3.2.](#page-8-1) Successful Flow: Port Range Options supported by both the Client and the Server**

The following message exchange (i.e., Figure 7) provides an example of successful IPCP configuration operation when the Port Range IPCP Option is used.

 +-----+ +-----+ | Host| | BRAS| +-----+ +-----+ | | (1) IPCP Configure-Request | IP ADDRESS=0.0.0.0 | | PORT RANGE VALUE=0 | | PORT RANGE MASK=0 | |===============================================>| | | (2) IPCP Configure-Nak | IP ADDRESS=a.b.c.d | | PORT RANGE VALUE=80 | PORT RANGE MASK=496 |<===============================================| | | (3) IPCP Configure-Request | IP ADDRESS=a.b.c.d | | PORT RANGE VALUE=80 | PORT RANGE MASK=496 |===============================================>| | | (4) IPCP Configure-Ack | IP ADDRESS=a.b.c.d | | PORT RANGE VALUE=80 | PORT RANGE MASK=496 |<===============================================| | |

The main steps of this flow are listed below:

(1) The Host sends a first Configure-Request which includes the \* set of options it desires to negotiate. All these Configuration Options are negotiated simultaneously. In this example, Configure-Request carries information about IP-address, Port Range Value and Port Range Mask. In this example, IP-address Option is set to 0.0.0.0, Port Range Value is set to 0 and Port Range Mask is set to 0.

(2) BRAS sends back a Configure-Nak and sets the enclosed options \* to its preferred values. In this example: IP-Address Option is set to a.b.c.d, Port Range Value is set to 80 and Port Range Mask is set to 496.

(3) The Host re-sends a Configure-Request requesting IP-address \*Option to be set to a.b.c.d, Port Range Value to be set to 80 and Port Range Mask to be set to 496.

(4) BRAS sends a Configure-Ack message \*

As a result of this exchange, Host is configured to use as local IP address a.b.c.d and the following 128 contiguous Port Ranges resulting of the Port Mask (Port Range Value ==  $0$ , Port Range Mask == 496):

\*- from 80 to 95 \*- from 592 to 607  $*$  - ...

 $*$ - from 65104 to 65119

# <span id="page-10-0"></span>**[2.3.3.](#page-10-0) Port Range Option Not Supported by the Server**

This example  $(Fi)$  depicts an exchange of messages when the BRAS does not support IPCP Port Range Option.

 +-----+ +-----+ | Host| | BRAS| +-----+ +-----+ | | (1) IPCP Configure-Request | IP ADDRESS=0.0.0.0 | | PORT RANGE VALUE=0 | | PORT RANGE MASK=0 | |===============================================>| | | (2) IPCP Configure-Reject | PORT RANGE VALUE=0 | | PORT RANGE MASK=0 | |<===============================================| | | | (3) IPCP Configure-Request | | IP ADDRESS=0.0.0.0 | |===============================================>| | | (4) IPCP Configure-Nak | IP ADDRESS=a.b.c.d | |<===============================================| | | | (5) IPCP Configure-Request | | IP ADDRESS=a.b.c.d | |===============================================>| | | (6) IPCP Configure-Ack | IP ADDRESS=a.b.c.d | |<===============================================| | |

The main steps of this flow are listed hereafter:

(1) The Host sends a first Configure-Request which includes the \* set of options it desires to negotiate. All these Configuration Options are negotiated simultaneously. In this example, Configure-Request carries the codes of IP-address, Port Range Value and Port Range Mask options. In this example, IP-address Option is set to 0.0.0.0, Port Range Value is set to 0 and Port Range Mask is set to 0.

(2) BRAS sends back a Configure-Reject to decline Port Range \* option.

(3) The Host sends a Configure-Request which includes only the \*codes of IP-Address option. In this example, IP-Address Option is set to 0.0.0.0.

(4) BRAS sends back a Configure-Nak and sets the enclosed option \* to its preferred value. In this example: IP-Address Option is set to a.b.c.d.

(5) The Host re-sends a Configure-Request requesting IP-Address \* Option to be set to a.b.c.d.

(6) BRAS sends a Configure-Ack message. \*

As a result of this exchange, Host is configured to use as local IP address a.b.c.d. This IP address is not a shared IP address.

<span id="page-12-0"></span>**[2.3.4.](#page-12-0) Port Range Option not Supported by the Client**

This example (Figure 9) depicts exchanges when only shared IP addresses are assigned to end-user's devices. The server is configured to assign only shared IP addresses. If Port Range Options are not enclosed in the configuration request, the request is rejected and the requesting peer will be unable to access the service as depicted in **Figure 9**.

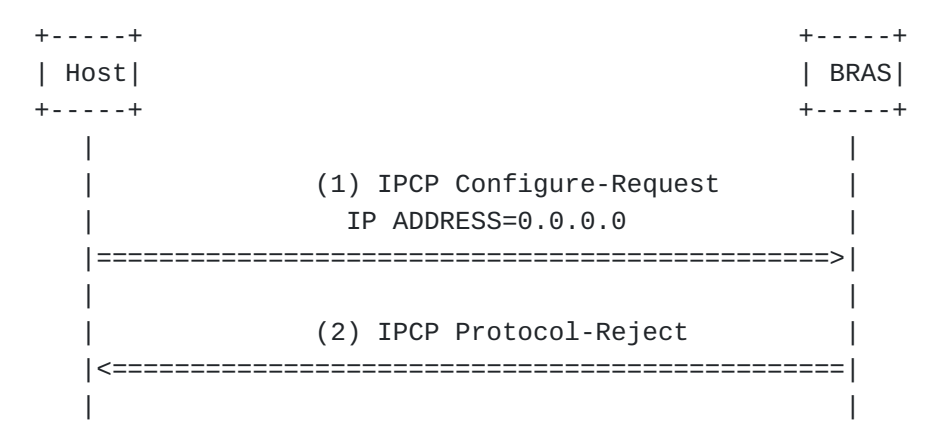

(1) The Host sends a Configure-Request requesting IP-Address \* Option to be set to 0.0.0.0 and without enclosing the Port Range Option.

(2) BRAS sends a Protocol-Reject message. \*

As a result of this exchange, Host is not able to access the service.

<span id="page-12-2"></span><span id="page-12-1"></span>**[3.](#page-12-1) [IANA Considerations](#page-12-2)**

No action is required from IANA since this document adheres to [\[RFC2153\]](#page-13-9).

# <span id="page-13-13"></span><span id="page-13-1"></span>**[4.](#page-13-1) [Security Considerations](#page-13-13)**

This document does not introduce any security issue in addition to those related to PPP. Service providers should use authentication mechanisms such as CHAP [\[RFC1994\]](#page-13-14) or PPP link encryption [\[RFC1968\].](#page-13-15) Use of small and non-random port range may increase host exposure to attacks described [\[RFC6056\].](#page-13-11) This risk can be reduced by using larger port range or by using Random Port Range Option.

## <span id="page-13-2"></span>**[5.](#page-13-2) Contributors**

Jean-Luc Grimault and Alain Villefranque contributed to this document.

## <span id="page-13-16"></span><span id="page-13-3"></span>**[6.](#page-13-3) [Acknowledgements](#page-13-16)**

The authors would like to thank C. Jacquenet, J. Carlson, B. Carpenter and M. Townsley for their review.

## <span id="page-13-4"></span>**[7.](#page-13-4) References**

## <span id="page-13-5"></span>**[7.1.](#page-13-5) Normative References**

<span id="page-13-15"></span><span id="page-13-10"></span><span id="page-13-0"></span>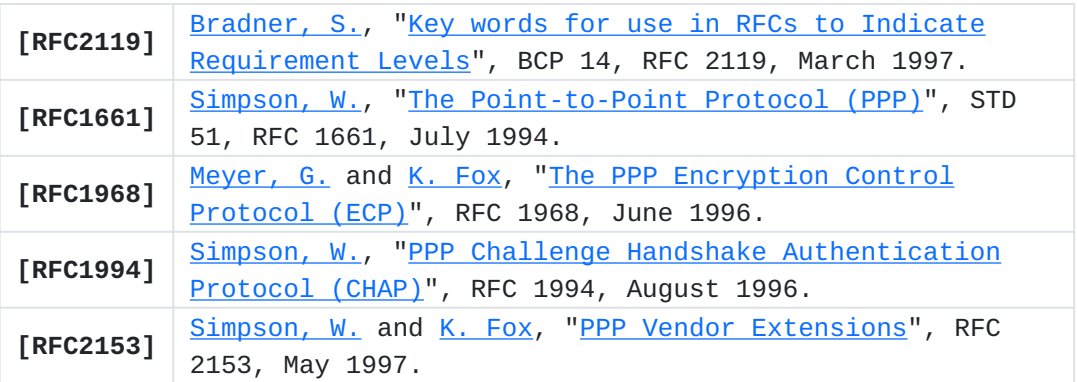

## <span id="page-13-14"></span><span id="page-13-9"></span><span id="page-13-6"></span>**[7.2.](#page-13-6) Informative References**

<span id="page-13-12"></span><span id="page-13-11"></span><span id="page-13-8"></span><span id="page-13-7"></span>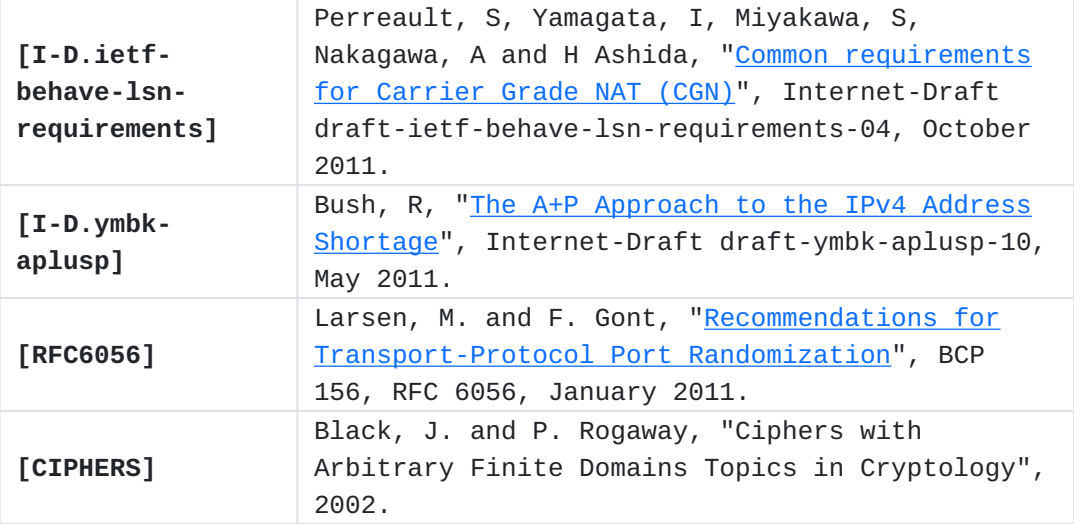

# <span id="page-14-0"></span>**[Authors' Addresses](#page-14-0)**

Mohamed Boucadair Boucadair France Telecom 3, Av François Château Rennes, 35000 France EMail: [mohamed.boucadair@orange-ftgroup.com](mailto:mohamed.boucadair@orange-ftgroup.com)

Pierre Levis Levis France Telecom Caen, France EMail: [pierre.levis@orange-ftgroup.com](mailto:pierre.levis@orange-ftgroup.com)

Gabor Bajko Bajko Nokia EMail: [gabor\(dot\)bajko\(at\)nokia\(dot\)com](mailto:gabor(dot)bajko(at)nokia(dot)com)

Teemu Savolainen Savolainen Nokia EMail: [teemu.savolainen@nokia.com](mailto:teemu.savolainen@nokia.com)

Tina Tsou Tsou Huawei Technologies (USA) 2330 Central Expressway Santa Clara, CA 95050 USA Phone: +1 408 330 4424 EMail: [tena@huawei.com](mailto:tena@huawei.com)